# CoCoS 2.0 An Automated Control System for Public Installations

Nina Bergmann

TU Braunschweig

July 27th 2011

# Overview

- Background and objectives
- Implementation
  - Reservation and authentication system
  - Flashing sensor nodes
  - Floor configuration file
  - Policies
- Outlook
- Demonstration

## CoCoS 1.x

- CoCoS has grown over time
  - there are two floors now
  - the structure is not optimal for using different floors
- the main floor is a Wisebed testbed
  - there is an access control system for the testbed, but CoCoS ignores it at the moment
  - other testbed users perform tests and overwrite the sensor nodes
- the policy system has to be enhanced, e.g. no sound in the main floor if room 251 is occupied
- · choosing and playing extensions automatically not possible yet

# CoCoS 2.0

#### Main subject

Enhance CoCoS 1.x to CoCoS 2.0!

#### This includes...

- use the Wisebed reservation and authorization system
- flash the nodes if necessary
- read and regard the schedule for room 251 in the policy system
- improve how the details about the floors are managed
- add something like a screensaver mode to CoCoS

# Reservation and authentication system

- the ReservationManager deals with all reservation / authentication issues
- communicates with RS and SNAA
- two choices at login
  - make a reservation, start with xx minutes
  - use an existing reservation
- users can be marked with isAdmin ⇒ old behaviour

## Make a reservation

- authenticate the user using the SNAA webservice
- try to make the reservation using the RS webservice
- if ok send the reservation key to the user, else send "login failed"
- a timer renews the reservation every 15 minutes after the first interval

# Use an existing reservation

- authenticate the user only with the .properties file
- check if the reservation is valid
- if ok send the remaining time to the user, else send "login failed"
- no renewal, the client gets a message if reservation is over

# Flashing the sensor nodes

- can be done using the iWSN webservice
- requires reservation
- implemented based on the existing script
- ToDo: check if necessary

# Floor configuration file

- all information about the floors is saved in a .xml file
- easier to manage and to expand
- the floors have an ID now, the ID is transferred and tells the client which floor to read

## XML structure

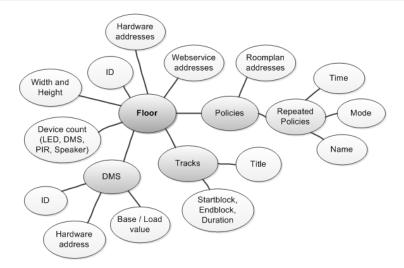

## **Policies**

- $\bullet$  the policies are read from the floor file  $\Rightarrow$  configurable for every floor
- the PolicyFilter can deal with policies for a special date now
- it is possible to enter addresses for roomplans that have to be considered
- used for room 251 ⇒
   http://www.ips.cs.tu-bs.de/Raum251 is converted into policy rules
- policies are evaluated on the server now and changes are sent to client via a message

# Roomplan format example

### Belegungsplan für Raum 251

#### Regelmäßige Veranstaltungen

| SOMMERSEN | MESTER 2011 |                                       |  |
|-----------|-------------|---------------------------------------|--|
| Montag    | 15:00-16:30 | Reaktive Systeme Übung Schicke        |  |
| Dienstag  | 08:00-09:30 | Softwareentwicklungspraktikum Mensing |  |

#### Einmalige Veranstaltungen

| SOMMERSEMESTER 2011 |        |             |                                           |                    |  |  |
|---------------------|--------|-------------|-------------------------------------------|--------------------|--|--|
| Donnerstag          | 14.07. | 13:00-17:00 | Berufungskommissior<br>Fahrzeuginformatik | <sup>1</sup> Goltz |  |  |
| Freitag             | 15.07. | 12:30-15:00 | Oberseminar<br>Informationssysteme        | Balke              |  |  |

## More ToDos

- read a list of available extension from the jars in a folder
- create a class for choosing extensions, maybe some rules (policy)
- play the extensions in a screensaver mode
  - runs only if nobody needs the floor
  - changes the extension from time to time
  - gives information about the extension which is currently running (GUI, HTML)

# Live demonstration

Live demonstration!

Thank you for your attention! Time to ask questions!